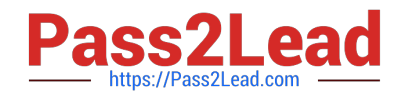

# **JPR-934Q&As**

Security, Expert (JNCIE-SEC)

## **Pass Juniper JPR-934 Exam with 100% Guarantee**

Free Download Real Questions & Answers **PDF** and **VCE** file from:

**https://www.pass2lead.com/jpr-934.html**

100% Passing Guarantee 100% Money Back Assurance

Following Questions and Answers are all new published by Juniper Official Exam Center

**C** Instant Download After Purchase

**83 100% Money Back Guarantee** 

- 365 Days Free Update
- 800,000+ Satisfied Customers  $\epsilon$  of

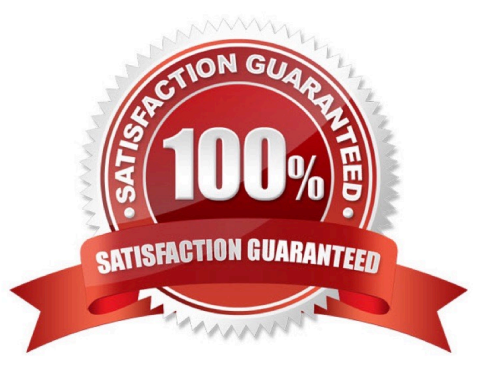

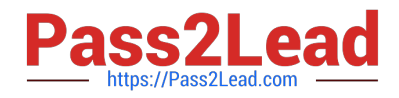

#### **QUESTION 1**

You work as the network administrator at ABC.com. The ABC.com network has a domain named ABC.com. The servers at the ABC.com network run Windows Server. ABC.com has a subsidiary named Test Labs, Inc. that has a domain

named testlabs.com.

The ABC.com network has a DNS server named ABC-SR05. ABC-SR05 acts as a secondary zone for testlabs.com

What actions must you take to track when the DNS server at Test Labs, Inc. sends notifications of modifications in the zone of testlabs.com to ABC-SR05?

A. You must run the gpresult command in verbose mode.

B. You must select debug logging and set the log to store Notification events on ABC- SR05.

C. You must run the secedit command in analysis mode.

D. You must configure a two-way initiated demand-dial connection.

Correct Answer: B

#### **QUESTION 2**

You have configured a VPN server running Windows Server 200 and RRAS. Most clients are able to access the server, but clients running Windows 98 are reporting that they are unable to connect. Which of the following is most likely the cause of this problem?

A. Computer certificates are not installed.

- B. L2TP is not enabled on the server.
- C. PPTP is not enabled on the server.

D. Windows 98 does not support VPN client access.

Correct Answer: C

#### **QUESTION 3**

You want to use the RSoP tool in logging mode to build some reports on the existing policy settings of one of your client computers. You have used RSoP before in planning mode, but never in logging mode. You open the RSoP Wizard from the Active Directory Users and Computers console, as you've done before, but you notice that there is no mechanism for selecting the mode, and only planning mode seems to be available. What is the problem?

A. The RSoP Wizard runs only in planning mode.

- B. You should open the RSoP Wizard from Active Directory Sites and Services instead.
- C. You should open the RSoP Wizard from the RSoP MMC instead.

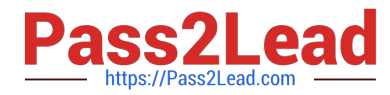

D. You can select logging mode when you open the RSoP in Active Directory Users and Computers. You must have overlooked the option.

Correct Answer: C

### **QUESTION 4**

You work as a Network Administrator for ABC.com. The company has a Windows Active Directory-based single domain single forest network. The functional level of the forest is Windows Server. An application named Accounts is installed on

the network. The Accounts application uses a shared folder named AccFolder to keep all its data. The AccFolder folder is placed on a file server named uCFileServer. All users in the network use the application to update the accounts

information of various clients of the company. The application opens various data files to work upon.

You are required to accomplish the following tasks:

All files in the AccFolder folder should be backed up automatically twice daily.

The backup process should take a backup of all the open files in the folder.

In order to accomplish the tasks, you take the following steps:

Configure the Backup and Restore Wizard to take a backup of AccFolder.

Unselect the Disable volume shadow copy check box in the Backup and Restore Wizard.

Set the schedule of the Backup and Restore Wizard to take a backup every 12 hours through the Advanced Schedule Options.

What will happen after taking the required steps?

- A. The backup process will take a backup of all the open files in the folder.
- B. Both tasks will be accomplished.
- C. All the files in the AccFolder folder will be backed up automatically twice daily.
- D. None of the tasks will be accomplished.

Correct Answer: B

#### **QUESTION 5**

You administer your company\\'s Web site, which contains executable programs. You want to provide the highest level of trust to Internet users who download your programs, and you want to ensure that users\\' browsers will allow them to

download the programs. Your company\\'s network includes an enterprise root Certification Authority (CA) and an issuing enterprise subordinate CA.

Which of the following actions should you take?

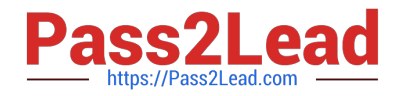

- A. Request a Code Signing certificate from your company\\'s enterprise subordinate CA.
- B. Request a Code Signing certificate from a commercial CA.
- C. Request a User Signature Only certificate from your company\\'s enterprise subordinate CA.
- D. Request a User Signature Only certificate from a commercial CA.

Correct Answer: B

[Latest JPR-934 Dumps](https://www.pass2lead.com/jpr-934.html) [JPR-934 VCE Dumps](https://www.pass2lead.com/jpr-934.html) [JPR-934 Braindumps](https://www.pass2lead.com/jpr-934.html)